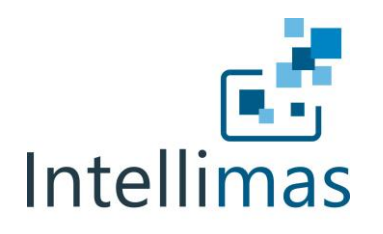

## Low Code Framework Helps You Create Unlimited Web Apps

Your enterprise systems will never cover every enterprise requirement. This is especially true in an environment where rapid change is the norm. This is why end users often take matters into their own hands and create spreadsheets or databases that help them better manage their business functions. It has also become easier than ever for business users to spin up cloud tools to help them collaborate with their business partners. In many cases, these spreadsheets and cloud tools have become mini-systems, and major decisions are made from them every day. However, none of these options equate to a strategy. More and more, enterprises are recognizing the need for an application framework that allows them to roll out apps quickly, but in a coordinated, strategic way.

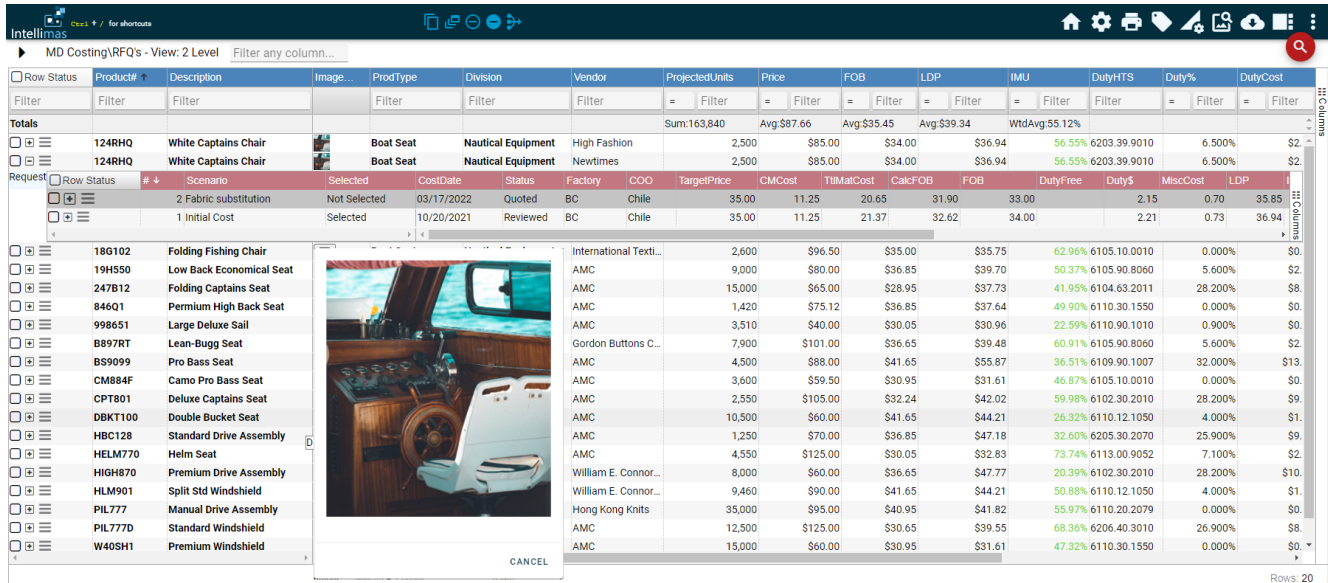

Intellimas is an enterprise level, low code framework that allows you to create beautiful web apps to help fill your system gaps. The apps can handle a variety of use cases with a world class grid view and comprehensive form creator. Perhaps the best part is that Intellimas is built to easily retrieve your enterprise master data and add user defined fields and business logic for a complete, integrated process. Intellimas is database driven which means you can create unlimited reports, dashboards and alerts against the data which provides the right person with the right intelligence at the right time.

Singletree Technologies, LLC 49 Singletree Drive Ovett, MS 39464

info@singletreetech.com 908-277-0498 Copyright Singletree Technologies

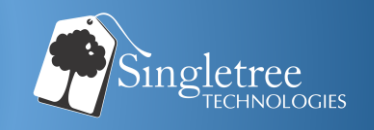

## How Intellimas Helps Companies

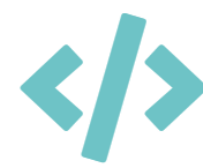

Low Code Development Framework

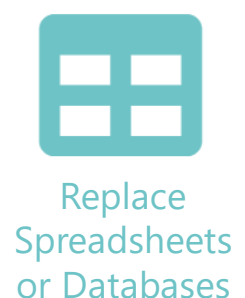

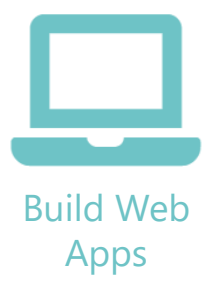

## Some Intellimas Features

- Column Filtering
- Conditional Formatting
- Data Entry Speed
- Data Import
- **Exceptions and Alerts**
- Field Level Help Text
- Form and Grid Views
- Low Code Configuration
- Multi-Level Grid
- Multi-Row Edit Actions
- Reporting and Dashboarding
- **Retrieve Live Data**
- Searching and Find/Replace
- Spreadsheet Features
- User Defined Fields

## So How Will You Use Intellimas?

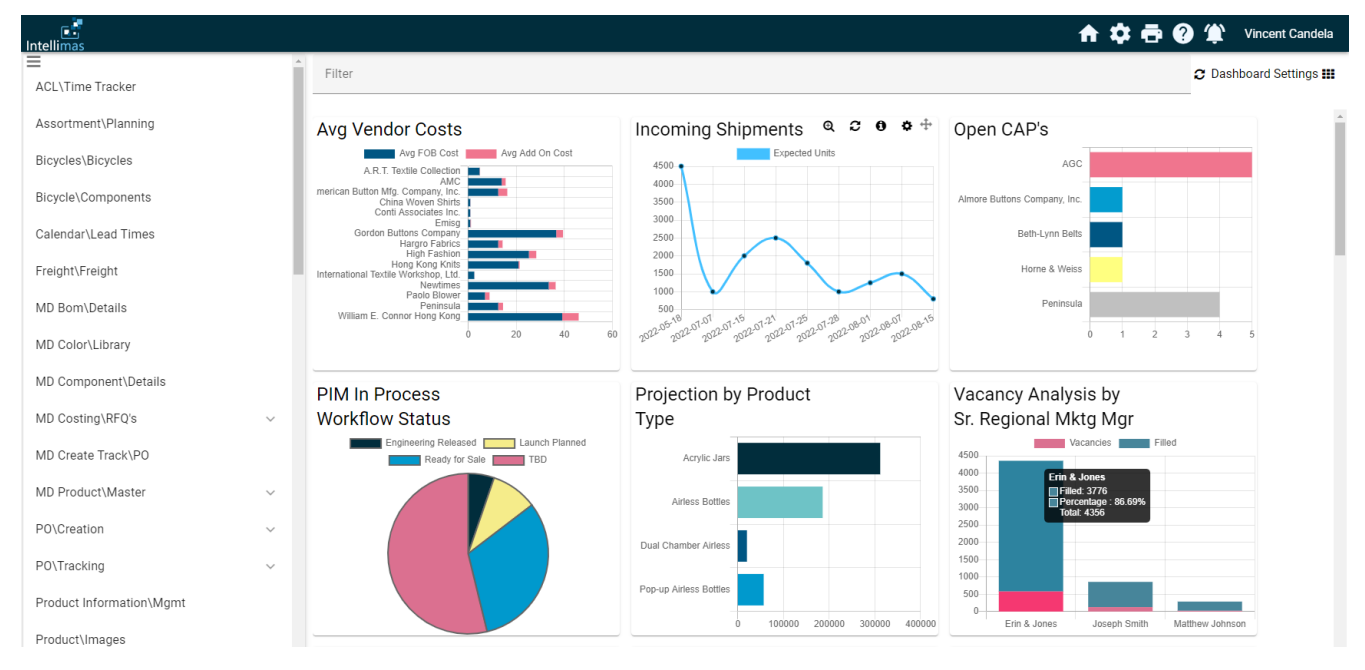

Singletree Technologies, LLC 49 Singletree Drive Ovett, MS 39464

info@singletreetech.com 908-277-0498 Copyright Singletree Technologies

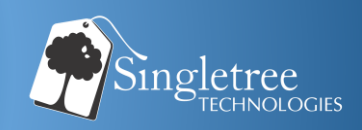